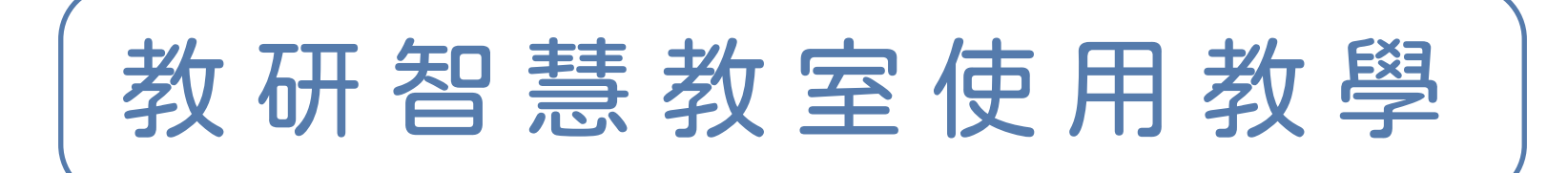

## 系統無反應狀況:  $\bullet$

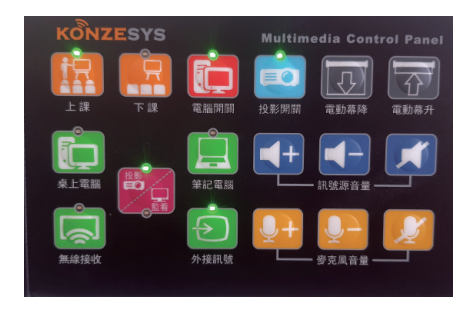

## 將HDMI線插入HDMI插孔 ▼ 將裝置插入無線接收器 選擇投影方式:

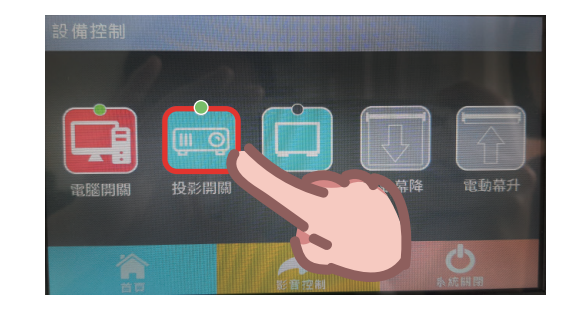

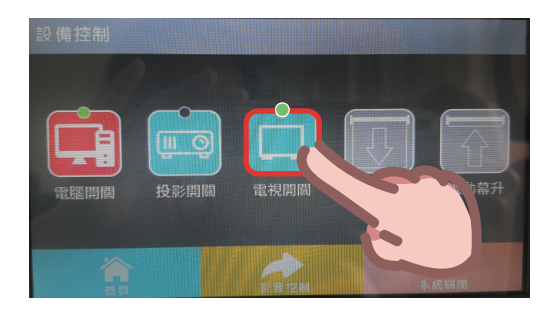

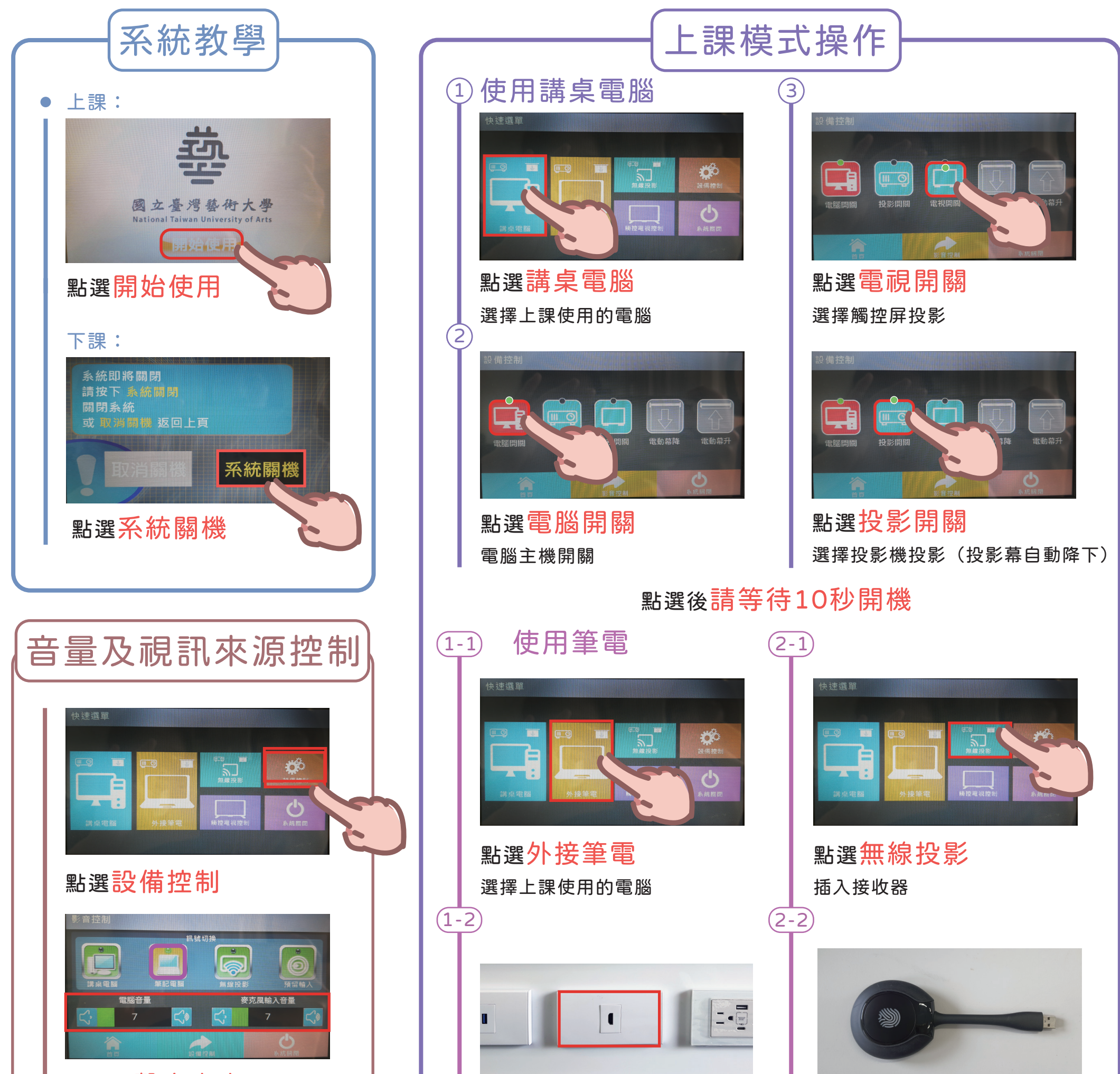

使用備用面板操作

可控制聲音大小 可切換訊號來源

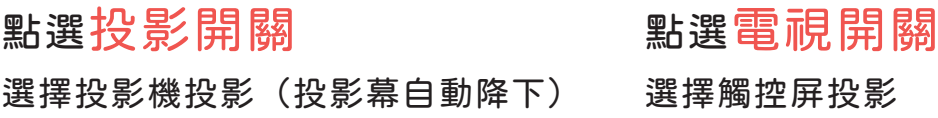